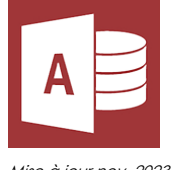

# Access - Perfectionnement

*Mise à jour nov. 2023*

**04 juin-05 juin 03 déc.-04 déc. 03 oct.-04 oct.**

**Nantes / Rennes : 490 € HT Brest / Le Mans : 490 € HT Certification : OUI**

**Durée** 2 jours (14 heures )

*« Délai d'accès maximum 1 mois »*

# **OBJECTIFS PROFESSIONNELS**

- Concevoir des requêtes avec calculs et regroupements, des requêtes multi-tables
- Créer des requêtes action
- Gérer l'importation et l'exportation des données
- Concevoir des états et des formulaires personnalisés
- Créer des macros simples
- Cette formation prépare aux certifications TOSA/PCIE/MOS (en sus, nous consulter)

# **PARTICIPANTS**

 Concepteurs ou utilisateurs de bases de données Access souhaitant connaître les fonctionnalités avancées d'une base de données complexe ou multi-utilisateurs

### **PRE-REQUIS**

Dutils utilisateurs / Bureautiaue

Bonne connaissance de l'environnement Windows et des fonctionnalités de base d'Access

# **MOYENS PEDAGOGIQUES**

- Réflexion de groupe et apports théoriques du formateur
- Travail d'échange avec les participants sous forme de
- Utilisation de cas concrets issus de l'expérience professionnelle
- Validation des acquis par des questionnaires, des tests d'évaluation, des mises en situation et des jeux pédagogiques.
- Remise d'un support de cours.

# **MODALITES D'EVALUATION**

- Feuille de présence signée en demi-journée,
- Evaluation des acquis tout au long de la formation,
- Questionnaire de satisfaction,
- Positionnement préalable oral ou écrit,
- Evaluation formative tout au long de la formation,
- Evaluation sommative faite par le formateur ou à l'aide des certifications disponibles,
- Sanction finale : Certificat de réalisation, certification éligible au RS selon l'obtention du résultat par le stagiaire

# **MOYENS TECHNIQUES EN PRESENTIEL**

 Accueil des stagiaires dans une salle dédiée à la formation, équipée d'ordinateurs, d'un vidéo projecteur d'un tableau blanc et de paperboard. Nous préconisons 8 personnes maximum par action de formation en présentiel

# **MOYENS TECHNIQUES DES CLASSES EN CAS DE FORMATION DISTANCIELLE**

- A l'aide d'un logiciel comme Teams, Zoom etc... un micro et éventuellement une caméra pour l'apprenant,
- suivez une formation uniquement synchrone en temps réel et entièrement à distance. Lors de la classe en ligne, les apprenants interagissent et comuniquent entre eux et avec le formateur.
- Les formations en distanciel sont organisées en Inter-Entreprise comme en Intra-Entreprise.
- L'accès à l'environnement d'apprentissage (support de cours, labs) ainsi qu'aux preuves de suivi et d'assiduité (émargement, évaluation) est assuré. Nous préconisons 4 personnes maximum par action de formation en classe à distance

### **ORGANISATION**

Les cours ont lieu de 9h à 12h30 et de 14h à 17h30.

# **PROFIL FORMATEUR**

Nos formateurs sont des experts dans leurs domaines d'intervention

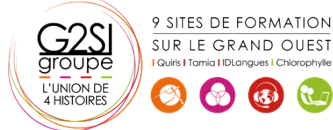

Leur expérience de terrain et leurs qualités pédagogiques constituent un gage de qualité.

# **A L'ATTENTION DES PERSONNES EN SITUATION DE HANDICAP**

 Les personnes atteintes de handicap souhaitant suivre cette formation sont invitées à nous contacter directement, afin d'étudier ensemble les possibilités de suivre la formation.

# **Programme de formation**

# **Rappels sur le concept d'une base de données (01h00)**

- Rappels sur la notion de clé primaire et de clé composite
- Rappels sur les propriétés des tables
- Rappels sur le fonctionnement des requêtes simples

# **Les requêtes multi-tables (01h30)**

- Comprendre l'importance du schéma relationnel dans les requêtes multi-tables
- Création d'une requête multi-tables entre deux tables liées
- Création d'une requête multi-tables entre tables non liées directement
- Les types de jointures
- Introduction aux requêtes de noncorrespondance et de recherche de doublons

# **Les requêtes action (01h30)**

- La requête de mise à jour
- La requête ajout
- La requête de création de table
- La requête suppression
- La requête union

# **Gestion des données externes (02h15)**

- Import des données à partir d'une source externe (Excel, BDD…)
- Les différents modes d'importation (import, attache, ajout)
- Exporter le contenu d'une table ou le résultat d'une requête
- Les différents formats d'export
- Mettre en relation des tables importées
- Utilisation des requêtes de recherche de doublons et de non-correspondance
- Récupérer le contenu des tables ou requêtes avec une liaison dynamique à partir d'Excel

# **Les états évolués (02h45)**

- Création d'un état
- Modification avancée de la mise en page des états
- Modification des pieds de groupes
- Modification des pieds d'états
- Propriétés avancées d'un état
- Création d'un champ calculé
- Mise en forme conditionnelle

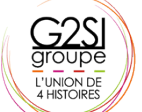

9 SITES DE FORMATION SUR LE GRAND OUEST

- Création d'une planche d'étiquettes
- Création d'un sous-état

# **Les formulaires évolués (02h00)**

- Création d'un formulaire avec sous-formulaire à partir de plusieurs tables ou d'une requête
- Modification de la source d'un formulaire
- Ajout de contrôles dans le formulaire
- Ajout de champs calculés dans le formulaire ou le sous-formulaire
- Création d'un formulaire modal
- Afficher un formulaire au démarrage de la base de données

# **Les macros (02h30)**

- Introduction aux macros Access
- Mots-clés macros et ordre des actions
- Enchaînement des actions
- Désactiver les demandes de confirmation
- Afficher des messages informatifs pour l'utilisateur
- Automatiser des exports vers Excel
- Exécution de la macro
- Création d'un Autoexec

# aginius

# Outils utilisateurs / Bureautiaue